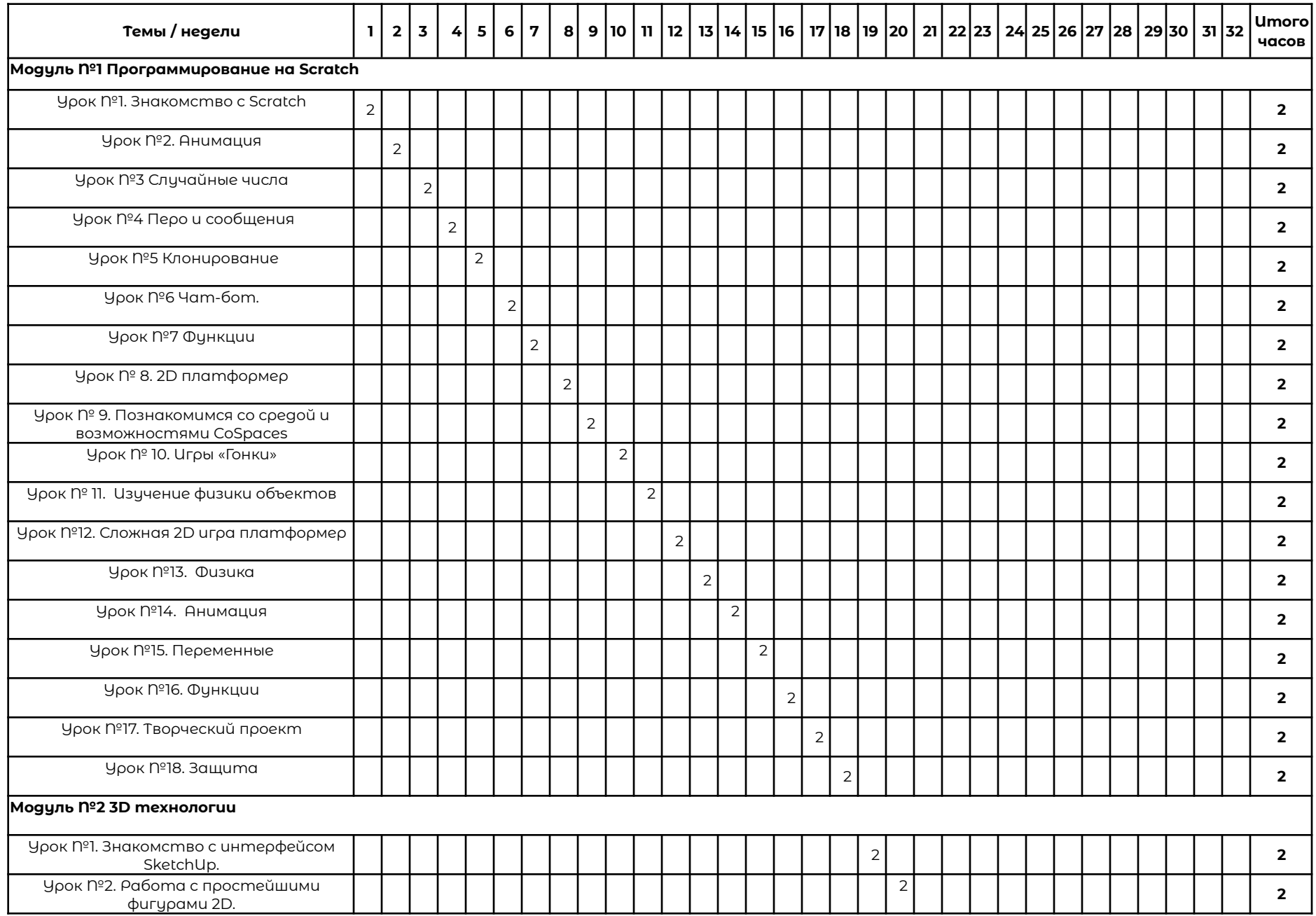

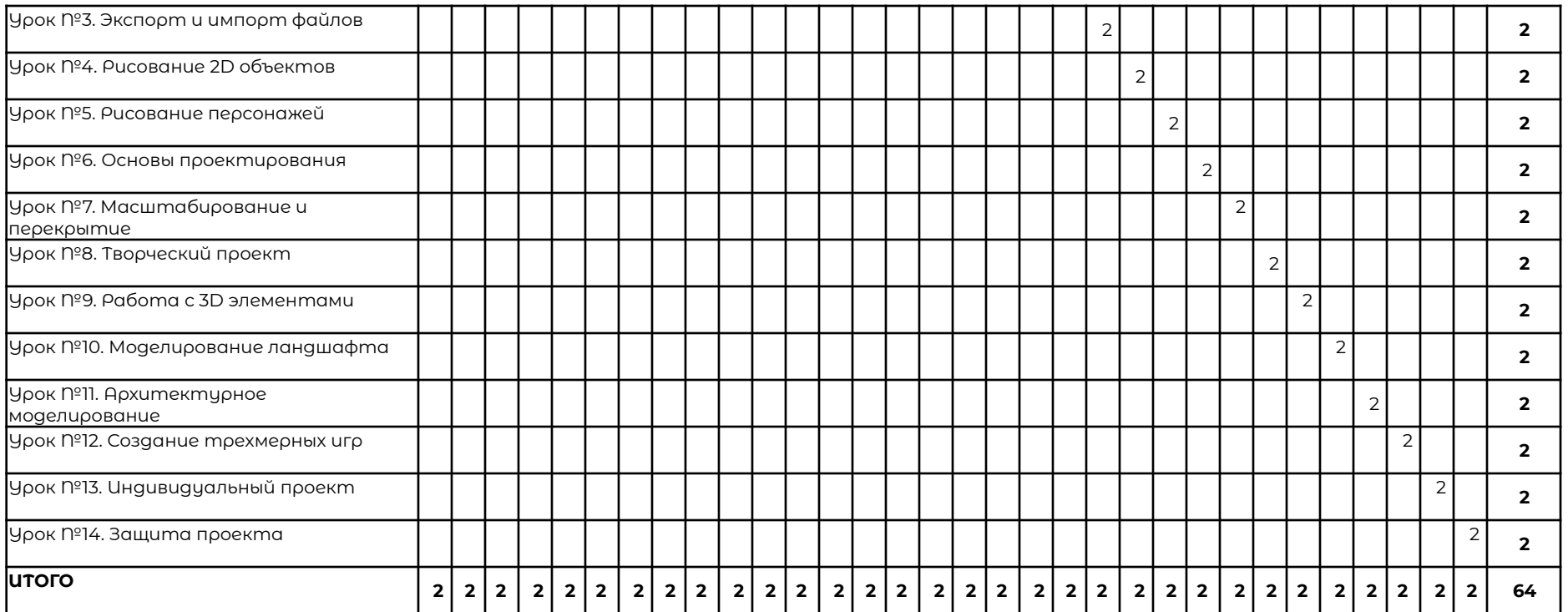

# **Раздел 4. Рабочая программа**

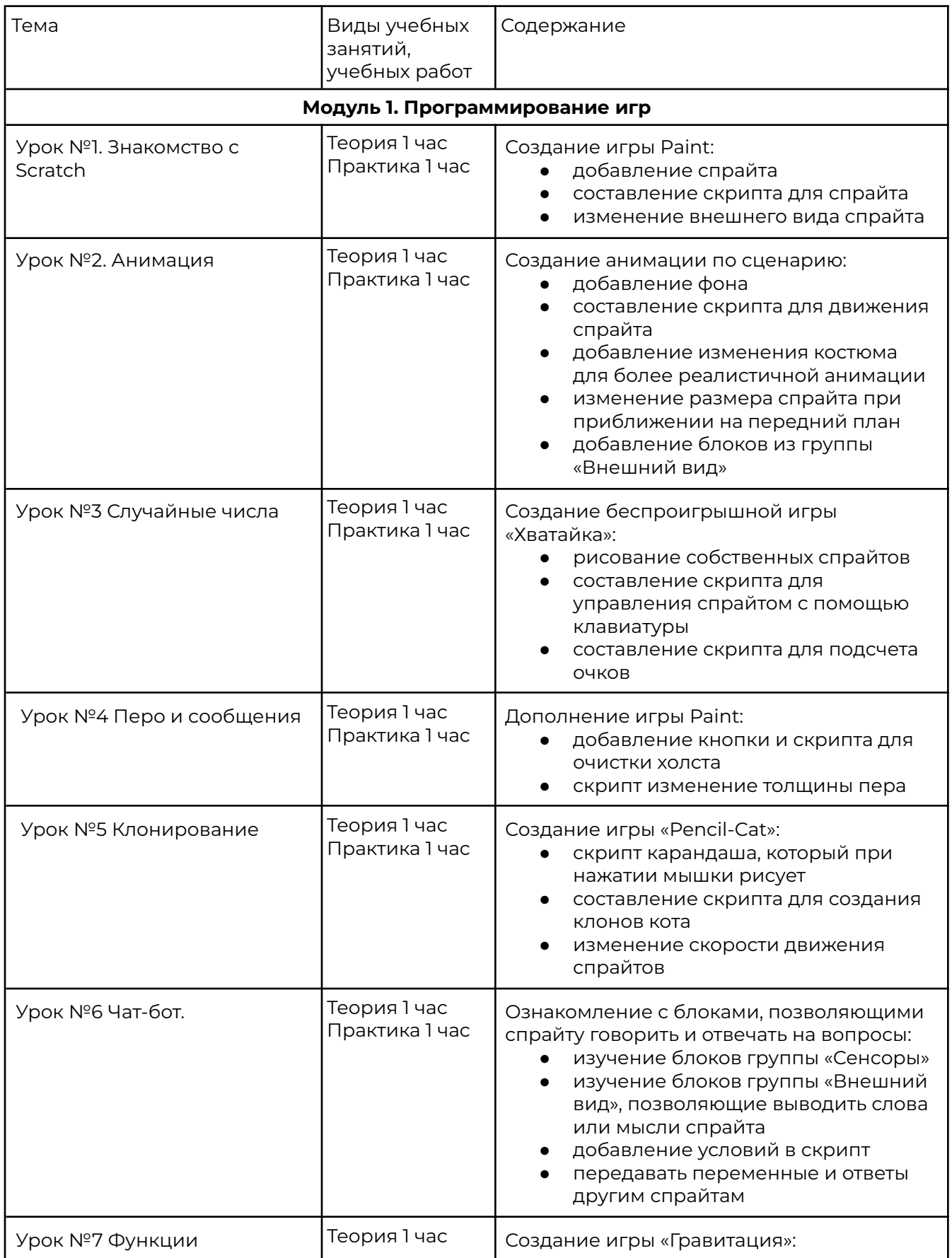

![](_page_3_Picture_638.jpeg)

![](_page_4_Picture_681.jpeg)

![](_page_5_Picture_581.jpeg)

## **Раздел 5. Оценочные материалы**

Реализация программы предусматривает текущий контроль, промежуточную аттестацию обучающихся.

Текущий контроль проводится в течение освоения каждого из модулей программы. Текущий контроль включает следующие формы: наблюдение, результаты практических работ.

Промежуточный контроль: по итогам изучения каждого модуля обучающиеся защищают итоговый проект. Результаты оцениваются по системе зачтено/не зачтено.

## **Раздел 6. Учебно-методические материалы**

#### **6.1 Список литературы**

- 1. Scratch Язык программирования [электронный ресурс] // http://progopedia.ru/language/scratch/
- 2. Голиков Д. Как сделать любой школьный урок веселее с помощью Scratch? [электронный ресурс]  $\|$  https:  $\|$ newtonew.com/overview/scratch-how-to
- 3. Патаракин Е.Д. Учимся готовить в среде Скретч (Учебно-методическое пособие). - М: Интуит. ру, 2008. - 61 с.
- 4. Патаракин Е. Что можно делать и чему можно научиться со Скретчем  $[3]$ лектронный ресурс $]$  // https: // docs. google.com/document/d/1riAJox5YlNxSimi6dSEXvd-isaWeFoBOOzotqM3R4L c/preview#
- 5. Печенцева И.Г. Оспользование среды программирования Scratch в преподавании информатики [электронный ресурс] // http://pandia.ru/text/78/234/4340. php
- 6. Рындак В.Г., Дженжер В.О., Денисова Л.В. Проектная деятельность школьника в среде программирования Scratch: учебно-методическое пособие. - Оренбург: Оренб. гос. ин-т менеджмента, 2009. - 116 с.
- 7. Хохлова М.В. Проектно-преобразовательная деятельность младших школьников // Педагогика, 2014/№ 5. - стр.51-56
- 8. Что такое Scratch [электронный ресурс] // https: // sites. google.com/a/uvk6. info/scratch/
- 9. Я люблю Scratch [электронный ресурс] // http://helen-raduga. narod.ru/index/0-25
- 10. Яникова Н. Не ВСЁ о Скретч. Псков, 2013. 68 с.
- 11. Петелин, А. 3D-моделирование в Google Sketch Up от простого к сложному / А. Петелин. - М.: ДМК Пресс, 2014. - 449 c.
- 12. Погорелов, Виктор AutoCAD 2009. 3D-моделирование / Виктор Погорелов. - М.: БХВ-Петербург, 2009. - 400 c.
- 13. Полещук, Н.Н. Autocad 2007: 2D/3D моделирование / Н.Н. Полещук. М.: Русская Редакция, 2007. - 467 c.

### **6.2 Материально-техническая и ресурсная база**

- 1. Учебная аудитория на 10 человек.
- 2. Компьютеры по количеству учащихся и для преподавателя. Требование к компьютеру:

Процессор Intel Core i3, Оперативная память минимум — 4 ГБ, Общий объём жестких дисков (HDD):500 ГБ, Операционная система: Windows

- 3. Проектор для демонстрации слайдов. Требования к проектору Разрешение минимум —  $1024\times768$ , Соотношение сторон — 4:3, Контрастность минимум — 13000:1, Наличие разъема HDMI
- 4. Выделенная линия интернет 10 Мбит/сек.
- 5. Должна быть установлена программа SketchUp (Скачать SketchUp можно с официального сайта https://www.sketchup.com/r[u.\)](https://www.roblox.com/create).